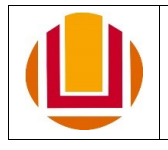

À Coordenação de Concessões e Registro – CCR/DIGEP/PROGEP,

# **\* Preenchimento Obrigatório**

## **1. Dados do(a) Solicitante:**

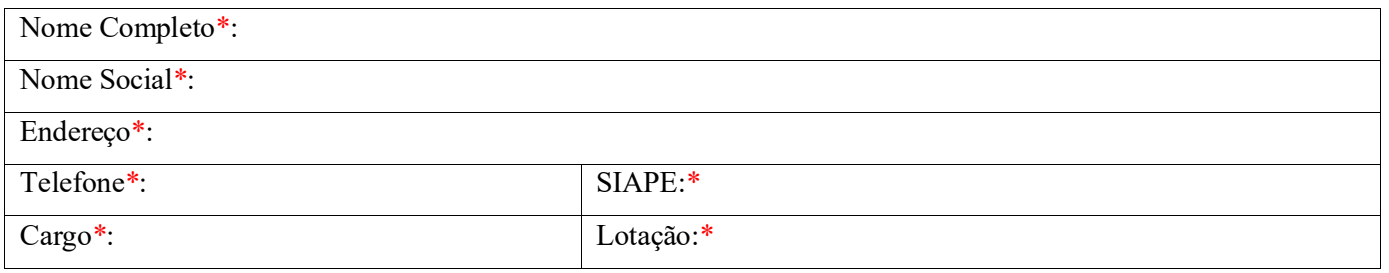

### **2. Orientações:**

- a) Por regra, as férias devem ser programadas/alteradas pelo Sou GOV.BR, portanto, este formulário só deve ser utilizado de forma excepcional.
- b) Férias extemporâneas são aquelas solicitadas para início no mês da folha que está em andamento, por exemplo, solicitar férias de novembro durante o andamento da folha de novembro.
- c) Sempre antes de programar/alterar férias de forma extemporânea, verificar o cronograma da folha de pagamento em andamento no link **<https://progep.furg.br/arquivos/formularios/000850.pdf>**, para verificar o prazo de envio.
- d) **O formulário deve ser preenchido e assinado pelo(a) servidor(a), assinado pela chefia e encaminhado pela Unidade à qual o(a) servidor(a) está vinculado(a) pelo SEI**.
- e) Assim como no Sou GOV.BR, em caso de programação de férias extemporâneas devem ser programadas todas as parcelas, mesmo que venham ser alteradas, posteriormente, aquelas sem definição, sempre respeitando os prazos do cronograma da folha de pagamento.

### **3. Ciência**

- a) A programação/alteração de férias de forma extemporânea, no caso de deferimento , ocorrerá em caráter de absoluta exceção e sem recorrência de programação de férias fora do prazo.
- b) **Será indeferido o pedido, via formulário, fora do prazo determinado no cronograma disponível em**: **<https://progep.furg.br/arquivos/formularios/000850.pdf>**.
- c) Considerando o disposto no Art.78 da Lei 8112/90: O pagamento da remuneração das férias será efetuado até 2 (dois) dias antes do início do respectivo período. Sendo assim, considerando que a programação de férias refira-se à primeira parcela do exercício e que a PROGEP autorize a programação das férias extemporâneas, **o(a) servidor(a) está ciente de que, caso não haja tempo hábil para registro no Siape, o pagamento do adicional de 1/3 sobre estas férias será efetuado na próxima folha de pagamento**.

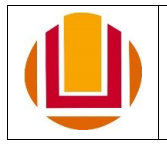

#### **4. Solicito a programação da(s) seguinte(s) parcela(s) de férias:**

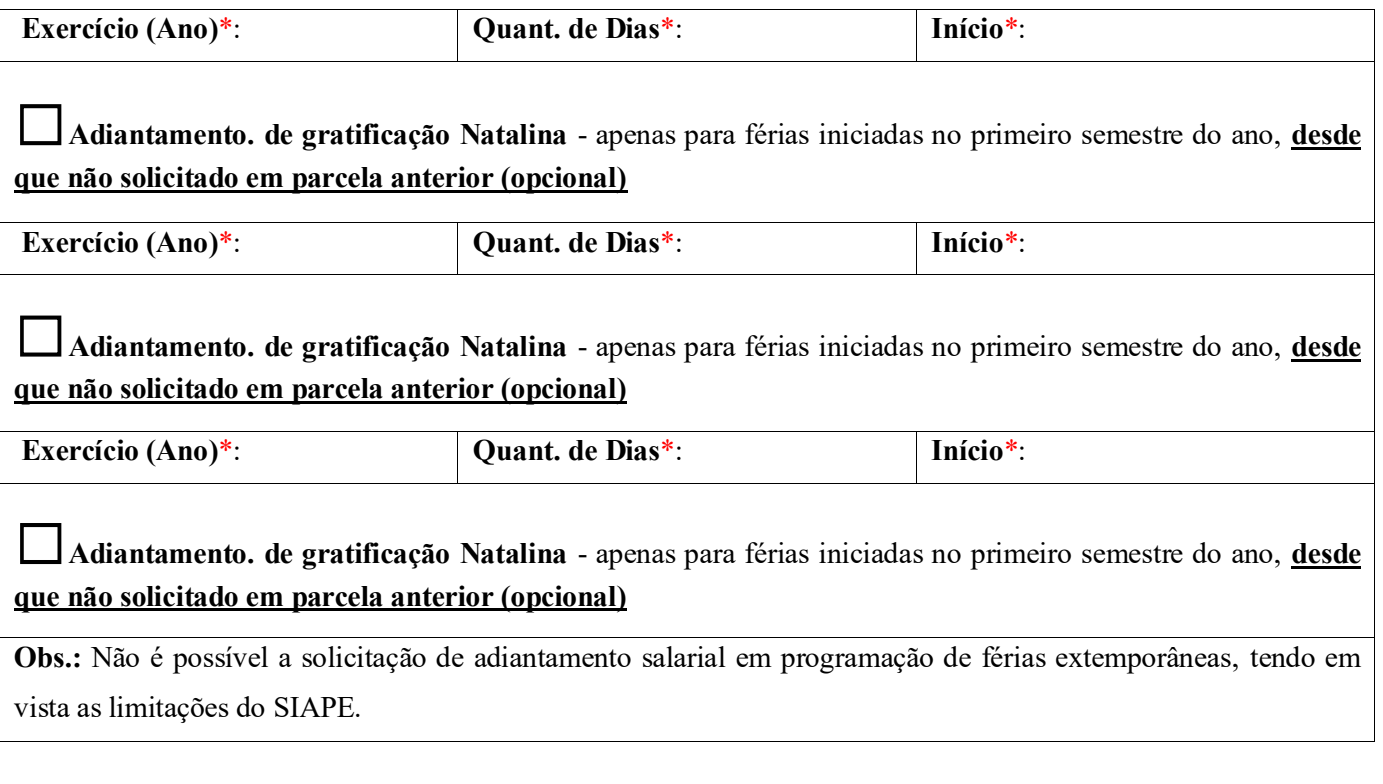

#### **5. Justificativa**

Justifico a não programação via Sou GOV.BR, pelo(s) motivo(s) abaixo relacionados:

Assinatura do Servidor(a)

 $\overline{\phantom{a}}$  ,  $\overline{\phantom{a}}$  ,  $\overline{\phantom{a}}$ 

Assinatura da Chefia

 $\mathcal{L}_\text{max} = \frac{1}{2} \sum_{i=1}^{n} \frac{1}{2} \sum_{i=1}^{n} \frac{1}{2} \sum_{i=1}^{n} \frac{1}{2} \sum_{i=1}^{n} \frac{1}{2} \sum_{i=1}^{n} \frac{1}{2} \sum_{i=1}^{n} \frac{1}{2} \sum_{i=1}^{n} \frac{1}{2} \sum_{i=1}^{n} \frac{1}{2} \sum_{i=1}^{n} \frac{1}{2} \sum_{i=1}^{n} \frac{1}{2} \sum_{i=1}^{n} \frac{1}{2} \sum_{i=1}^{n} \frac{1$ 

#### **Encaminhamento**

*.*

Após preenchimento e assinatura do(a) servidor(a) e assinatura da chefia, este formulário deve ser encaminhado pela Unidade à qual o(a) servidor(a) está vinculado(a), **via SEI**.